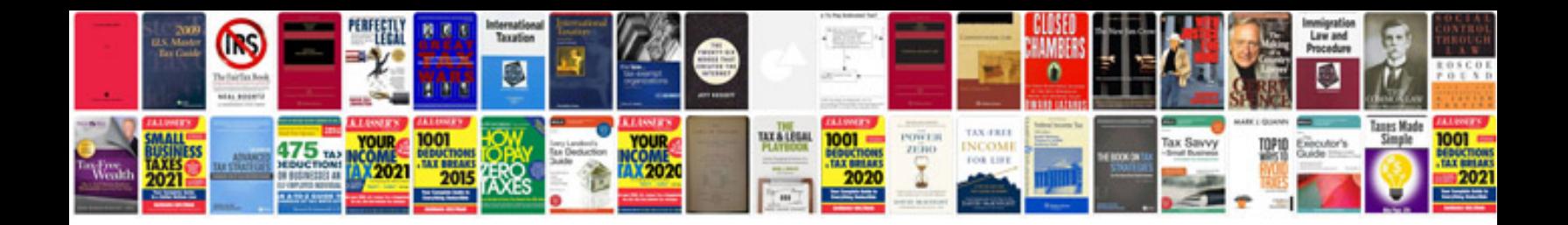

92civic

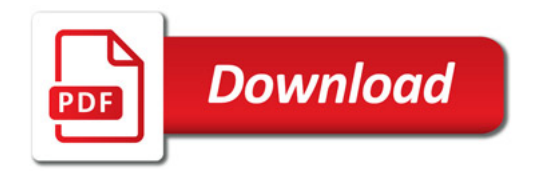

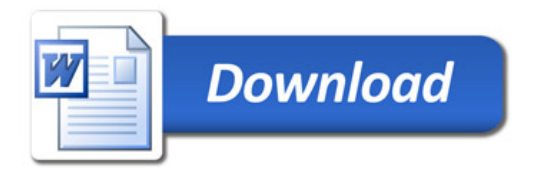